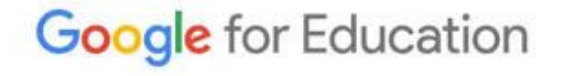

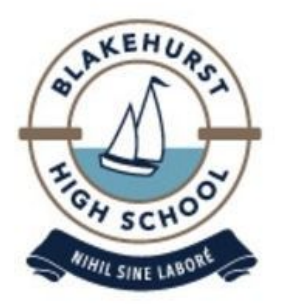

## **Overview of Google Classroom Originality Reports**

# **What are Google Originality Reports?**

**At Blakehurst High School, we understand how challenging it can be to cite your work and reference correctly.** 

**Running an Originality Report in Google Classroom analyses your text and flags all areas that need citation. This keeps your writing authentic and maintains academic integrity.**

**Scanning for missed citations and plagiarism is only a click away!** 

**We've set up a test classroom to guide you. Follow the steps.**

#### **Start your assignment in you Google Doc.**

 $\equiv$  Test Class

**When you're happy with your work and you're at the point of final draft, run an Originality Report.**

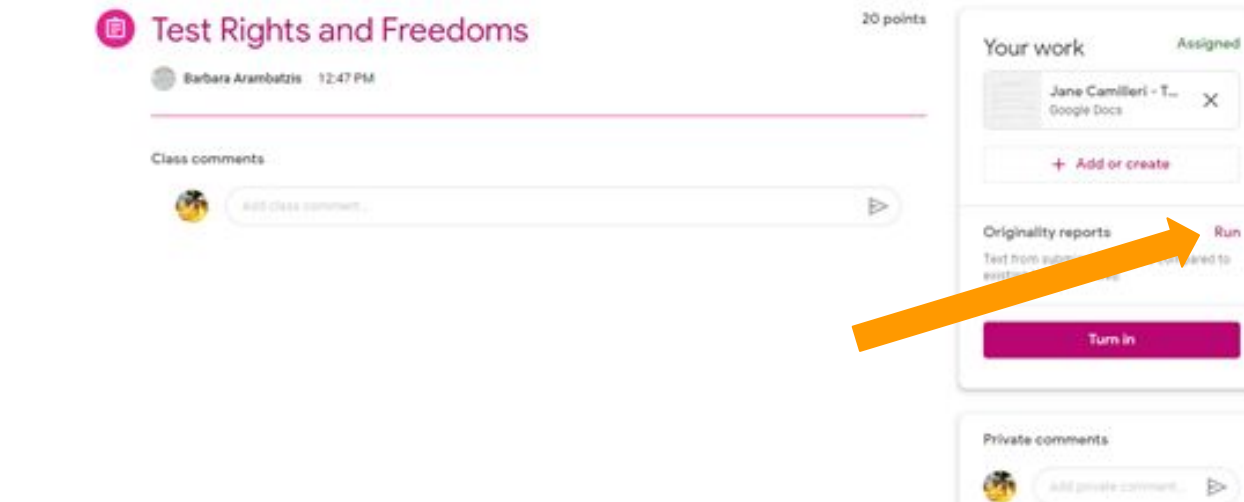

dh. 111

Run

#### **Click Run**

**After you click Run, Google tells you that 3 opportunities are left to run an Originality Report.**

**Click Run again.**

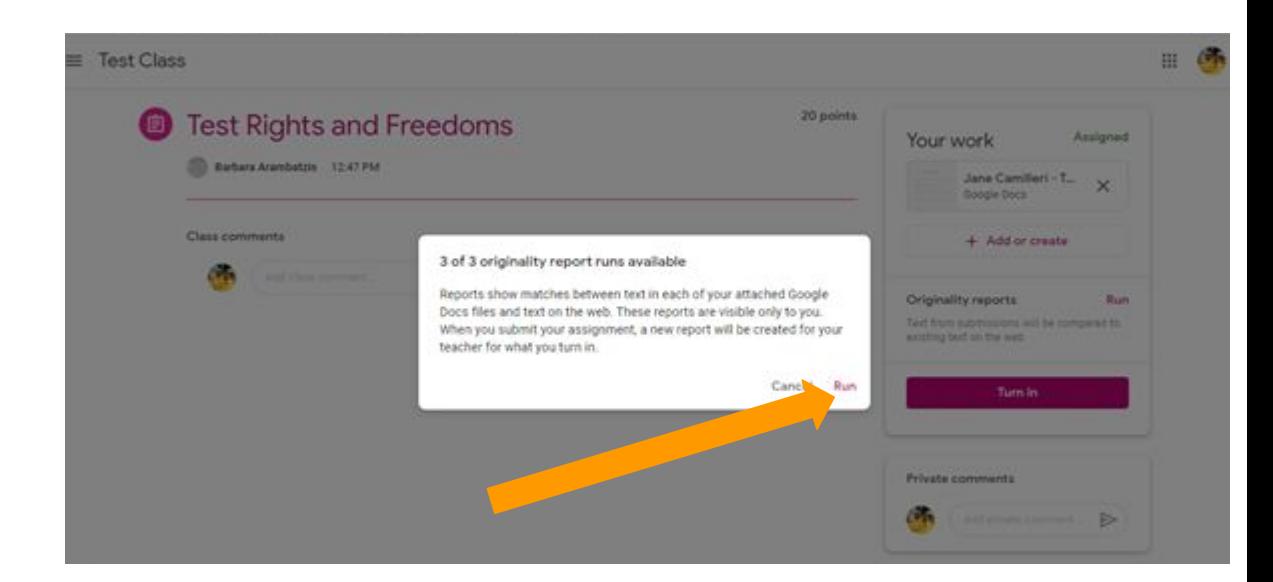

**On the right, you will notice the report preparing.** 

**Once it reaches 100%, the report is ready to view.** 

**Click the report and it will open in a new Google Classroom tab.** 

**You will receive 3 opportunities to run the report per Google Classroom. Use them wisely.**

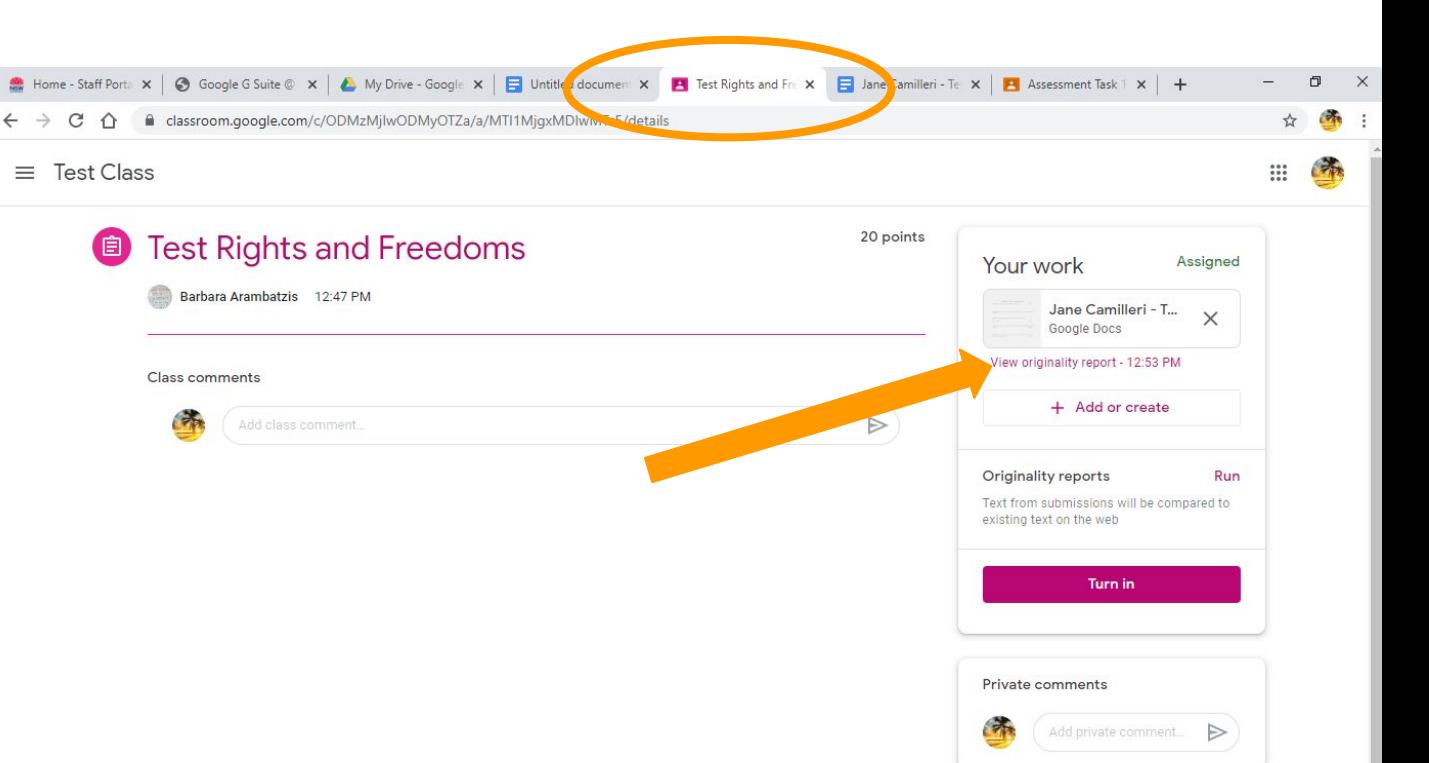

**This is how the Originality Report looks when you open it.** 

**Flagged content**

**indicates where plagiarism has been identified.** 

**Clicking web matches will let you see which websites have been plagiarised.** 

**You have the option of viewing count or % of text quoted - this is a personal preference.** 

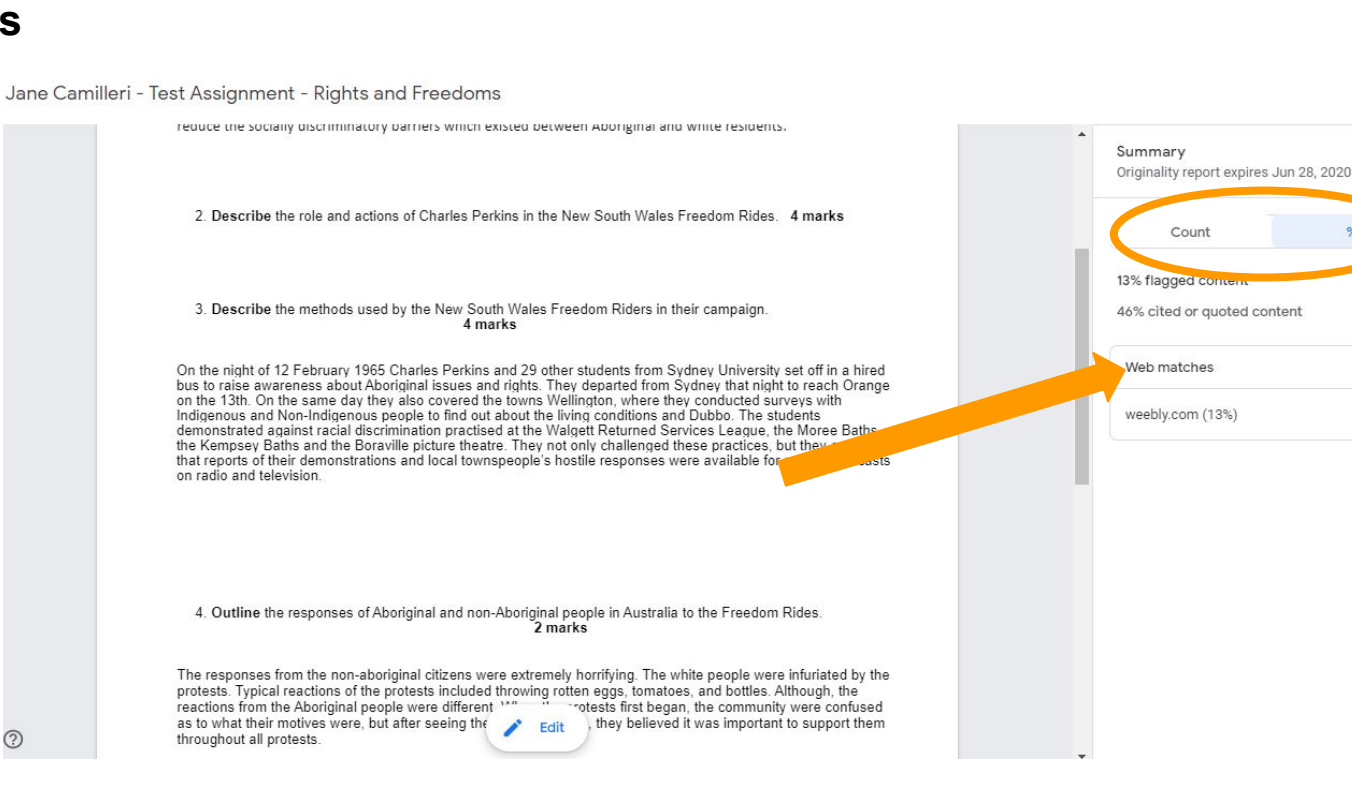

 $\mathop{\mathbb{H}}\nolimits$ 

 $\rightarrow$ 

### **Upon clicking**

#### **Web Matches,**

**your assignment will appear and any plagiarised passages will be highlighted, with corresponding websites listed.** 

**Top Tip! Ensure you toggle Cited or Quoted Content, so Google captures all instances of plagiarism.** 

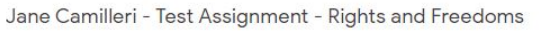

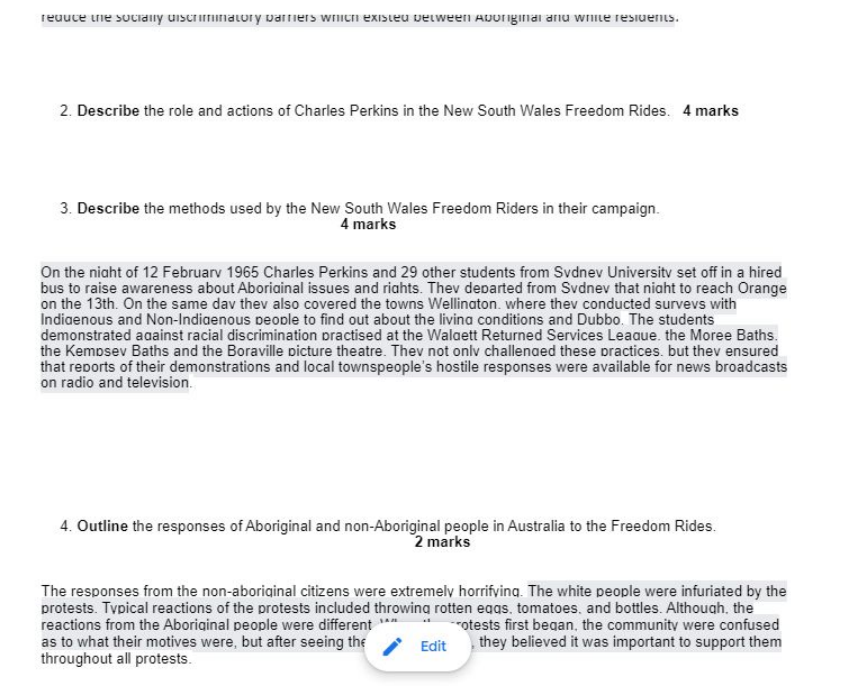

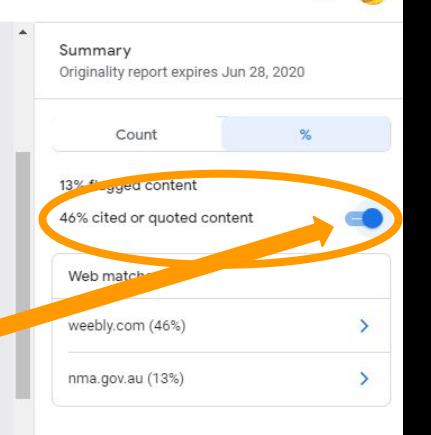

 $:::$ 

#### Here is a more detailed look at the web matches.

See how it compares our passage with what it has located on the web?

Assignment - Rights and Freedoms

την υψηναι απ μινισδιο.

5. Outline how the US Freedom Rides inspired the actions of Charles Perkins and the New South Wales Freedom Riders. 3 marks

6. Explain the impact of the New South Wales Freedom Rides

5 marks

Freedom riders were able to achieve all of their outcomes. They successfully brought attention to the poor state of the aborginal people, mostly due to media's attention that they gained 1967 the australian people voted in favour of removing individual state control over the way indigenous people were treated They had<br>a 90 / /% vest vote. Another outcome they succeeded in was the decreasing of the social gaps and discriminatory barriers between Aboriginals and non-aboriginals. A way to proof this success is the swimming pool ban which they were not allowed to swim in, but they now could which means they have to share public facilities which leads to the deacresing of social and discrimination barriers. Another major achievment was that they are able to encourge aboriginals to resist discrimnation and be able to fight for their rights and stand up and fight for themselves specially those who accepted discrimination now they and<br>no longer listening and bellving what peopel says about them and now they speak up for them selves and<br>they are ha who were the main role of the new south wales freedom riders

 $:::$ 

**YOUR PASSAGE** FLAGGED Freedom riders were able to achieve all of their outcomes. They successfully brought attention to the poor state of the aborginal people, mostly due to media's attention that they gained.1967 the australian people voted in favour of removing individual state control over the way indigenous people were treated. They had a 90.77% 'yes' vote. Another outcome they...

Web matches

weebly.com (3)

 $\leftarrow$ 

#### TOP WEB MATCH

The Freedom Riders were able to achieve all of their outcomes. Two vears after the media coverage they gained in Walgett, in the national referendum of 1967, the Australian people voted overwhelmingly in favour of removing individual state control over the way Indigenous people were governed and treated

Freedom Rides - Charles Perkins and the Fr... https://perkinsforfreedom.weebly.com/freedom-ride...

#### **Remember!**

**You only receive 3 Originality Reports per Classroom, per year.** 

**Don't use them all for one assignment.**

**Plan ahead by looking at your course outline and speaking to your teacher.**

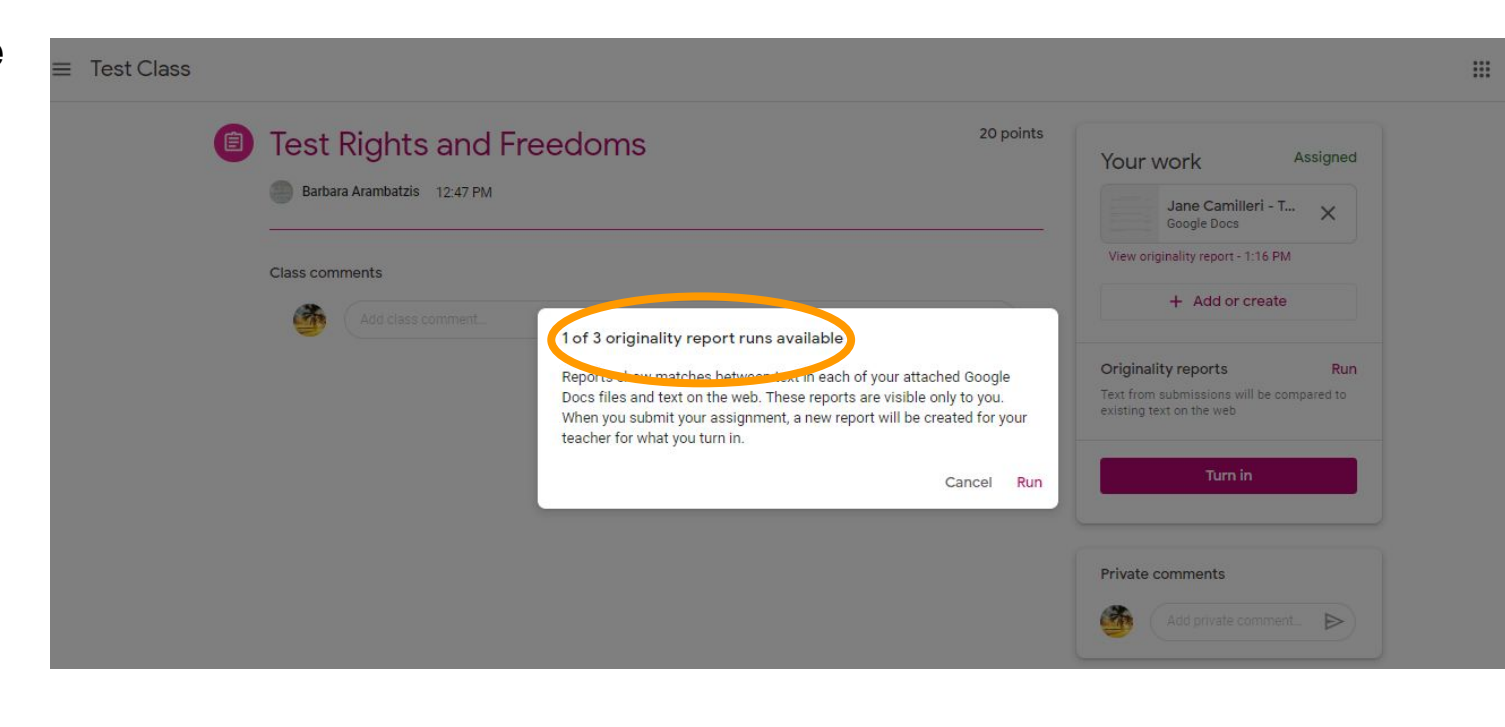

画

**As always, when you're happy with your efforts and you've met the assessment criteria, turn in your work.**

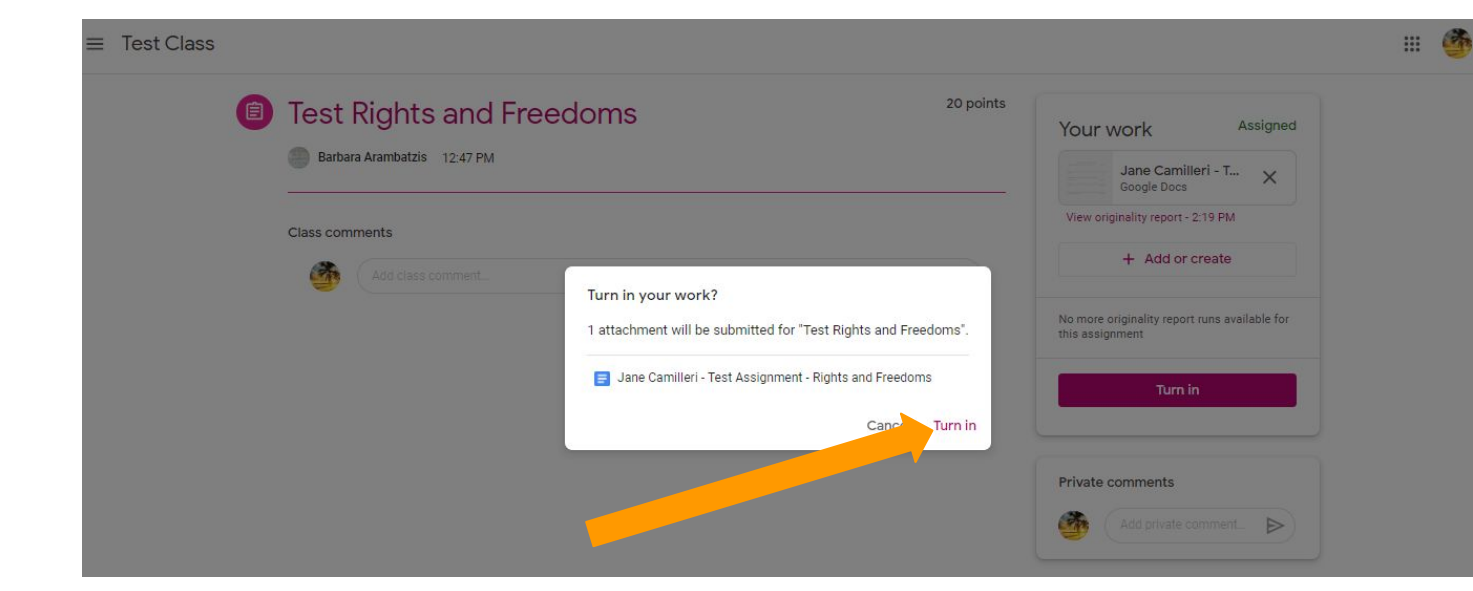

**Whether you choose to use the Originality Reports function or not, your teacher will run their own report upon submission of your work.**

1. Outline the aims of the New South Wales Freedom Rides.

Charles Perkins led the Freedom Rides.

inality report

.<br>Camilleri - Test Assignment - Rights and Freedoms

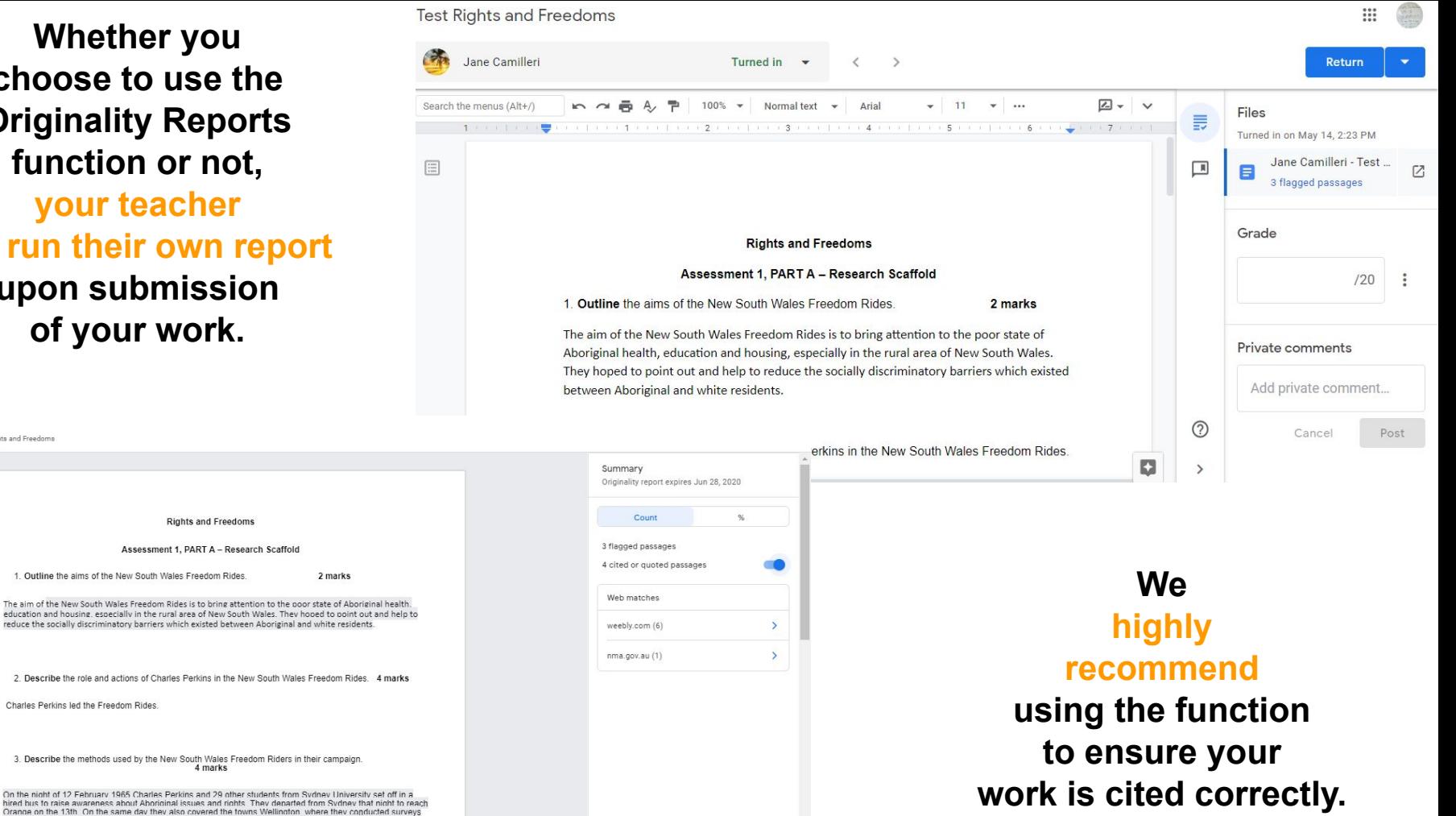

On the night of 12 February 1965 Charles Perkins and 29 other students from Sy hired bus to raise awareness about Aboriginal issues and rights. They denarted Orange on the 13th On the same day they also covered the towns Wellington v with Indigenous and Non-Indigenous people to find out about the living conditions and Dubbo. The students demonstrated against racial discrimination practised at the Walgett Returned Services League the Moree Baths the Kempsey Baths and the Boraville picture theatre. They not only challenged these practices but they ensured that renorts of their demonstrations and local townspeople's hostile responses were available for news broadcasts on radio and television.

4 marks

2. Describe the role and actions of Charles Perkins in the New South Wales

**Rights and Freedoms** Assessment 1, PART A - Research Scaffold

### **Tips for Composing Original Responses**

#### **Keep track of your sources**

**If you read a source, note down the details. This way you can refer back easily.** 

#### **Paraphrase**

**Read information and put it into your own words – re-state an idea. As a rule, do not copy more than 2 or 3 words in a row - if you do, you will need to quote the text. If Originality Reports has identified a passage, review your draft and decide on adjusting your sentences or "quoting the text".**

#### **Keep a bibliography**

**Even if you have not used direct quotes, include a bibliography of read & paraphrased material.**

#### **Cite your sources**

**Avoid plagiarism by referring to the Blakehurst High School Style Guide - it is based on the Harvard Referencing System. If you use material and copy it word for word, you must quote it. If you paraphrase material, you must refer to it.**

#### **Present your own idea**

**Instead of using other people's ideas, come up with your own. Your ideas are unique, however, if you allude to the ideas you've read in other sources, you will need to cite the sources.**